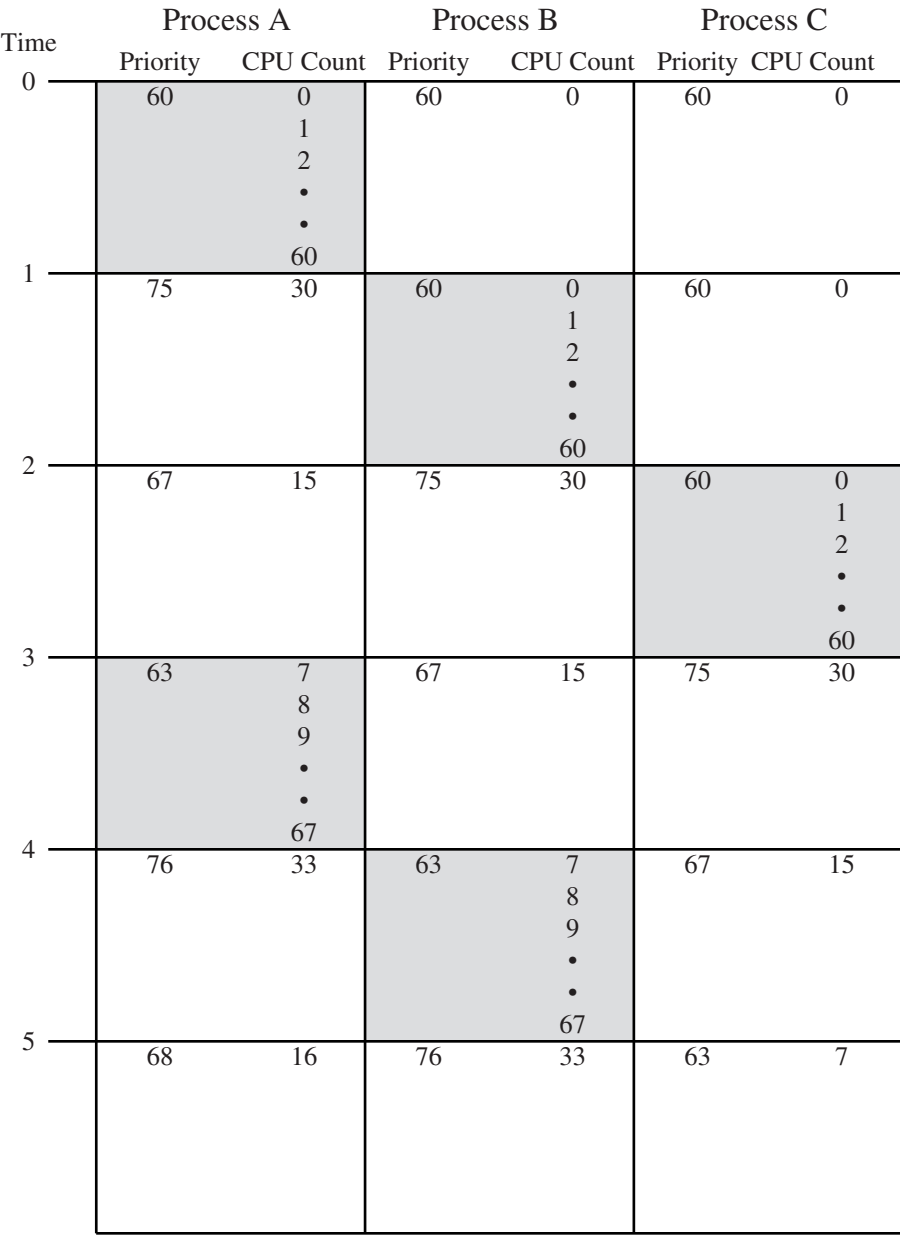

Shaded rectangle represents executing process

## **Figure 9.17 Example of Traditional UNIX Process Scheduling**